## Package 'optinterv'

March 19, 2020

<span id="page-0-0"></span>Type Package Title Optimal Intervention Version 0.1.0 Description Provides both parametric and non-parametric estimates of the correlates of some desired outcome (e.g. test scores, income) using a new method proposed by Danieli, Devi and Fryer (2019). This method relaxes the assumption that one can alter individual characteristics in any way the data suggest is optimal, and so can be used anytime one wants to use observational data to better optimize social experiments designed to increase some desired outcome. License GPL-3 Encoding UTF-8 LazyData true Imports rootSolve, distances, weights, boot, lattice, pbapply, Hmisc, stats, graphics RoxygenNote 6.1.1 Suggests knitr, rmarkdown, testthat VignetteBuilder knitr NeedsCompilation no Author Elad Guttman [aut, cre], Oren Danieli [aut] Maintainer Elad Guttman <eladguttman@mail.tau.ac.il> Repository CRAN Date/Publication 2020-03-19 16:30:02 UTC

## R topics documented:

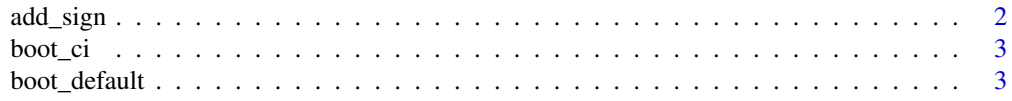

<span id="page-1-0"></span>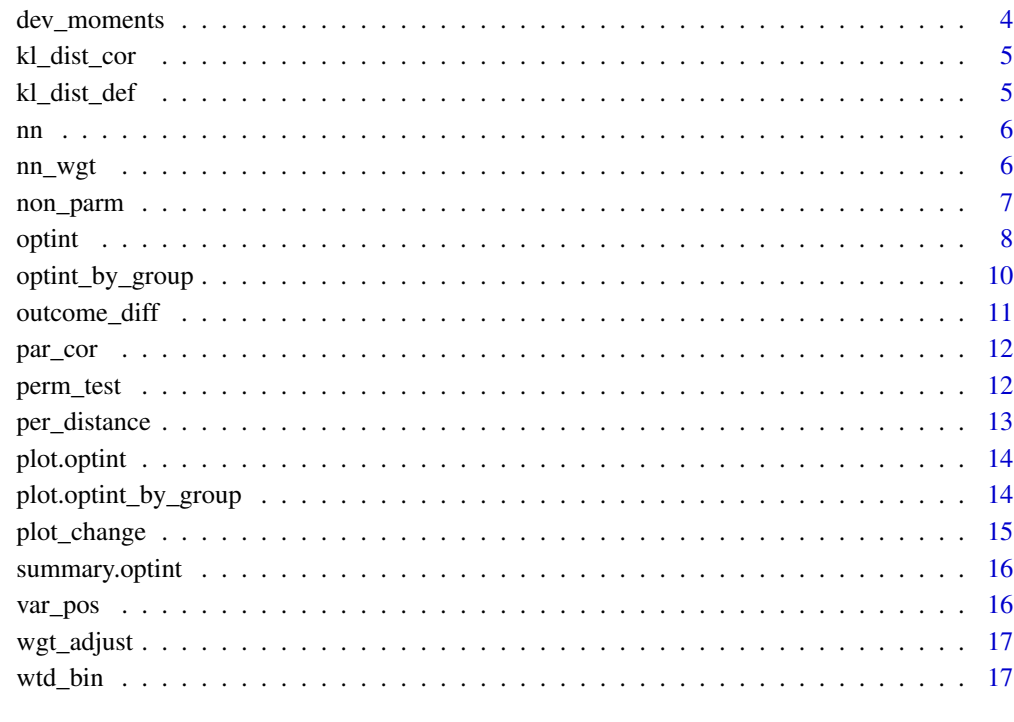

#### **Index** 2008 **[18](#page-17-0)**

add\_sign *Add signs to variable names*

## Description

Add signs to variable names

## Usage

```
add_sign(names, signs)
```
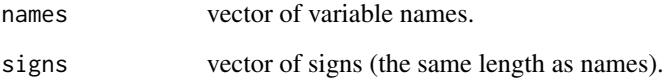

<span id="page-2-0"></span>

Calculates bootstrap confidence intervals for matrix of bootstrap replicates

## Usage

boot\_ci(boot.res, alpha =  $0.05$ )

## Arguments

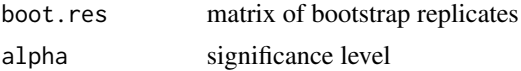

## Value

matrix of confidence intervals

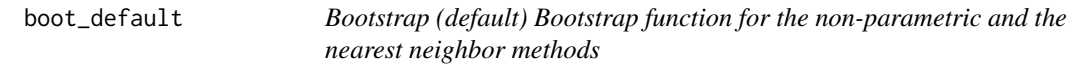

## Description

Bootstrap (default) Bootstrap function for the non-parametric and the nearest neighbor methods

## Usage

```
boot_default(func, Y, Y_pos, X, X_std, control, wgt, n.quant, lambda,
  sigma, grp.size, n.boot, quick)
```
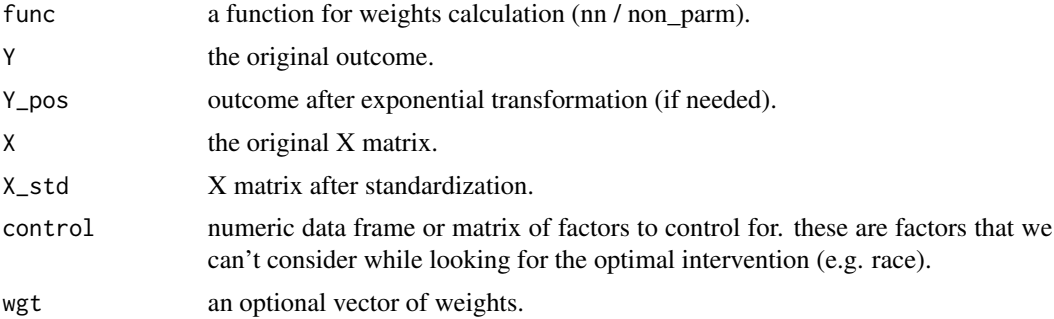

<span id="page-3-0"></span>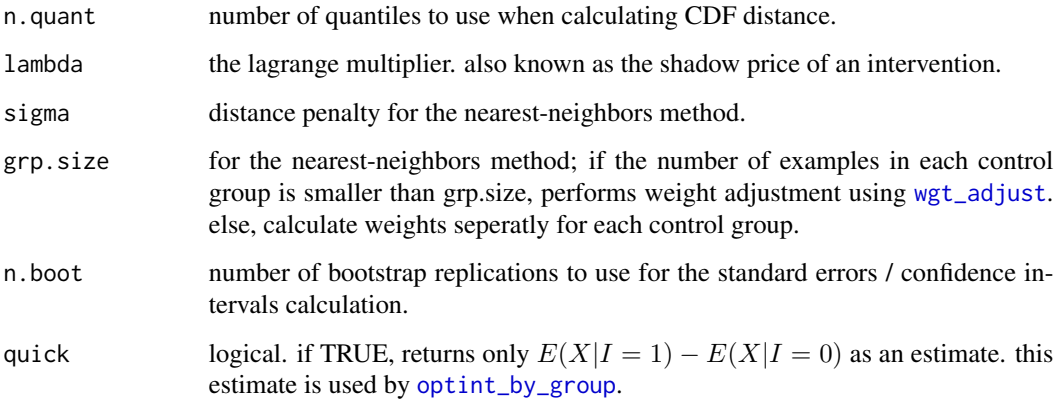

## Value

a list - the output from the function 'boot()'.

dev\_moments *Moment deviation*

## Description

Finds the moment deviation for a given lagrange multiplier

## Usage

```
dev_moments(beta, base, control, wgt)
```
## Arguments

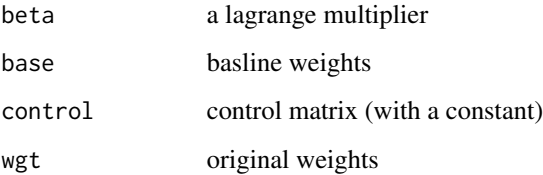

## Value

vector of moment deviations

<span id="page-4-0"></span>

Calculates Kullback-Liebler Divergence for two multivariate normal distributions.

## Usage

kl\_dist\_cor(X, wgt, ni)

## Arguments

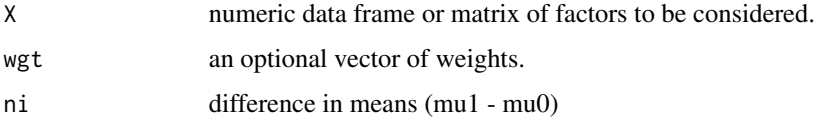

## Value

scalar of kullback-liebler divergence.

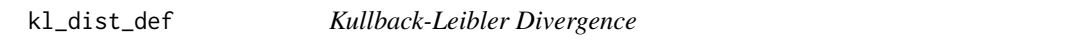

## Description

Calculates Kullback-Liebler Divergence for two weight vectors.

## Usage

kl\_dist\_def(wgt, wgt1)

## Arguments

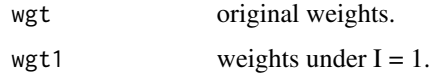

#### Value

scalar of kullback-liebler divergence.

Calculates adjusted weights under  $I = 1$ , using the nearest-neighbors method

#### Usage

```
nn(Y, X, control = NULL, wgt = rep(1, length(Y)), lambda = 100,sigma = 1, grp.size = 30, ...
```
## Arguments

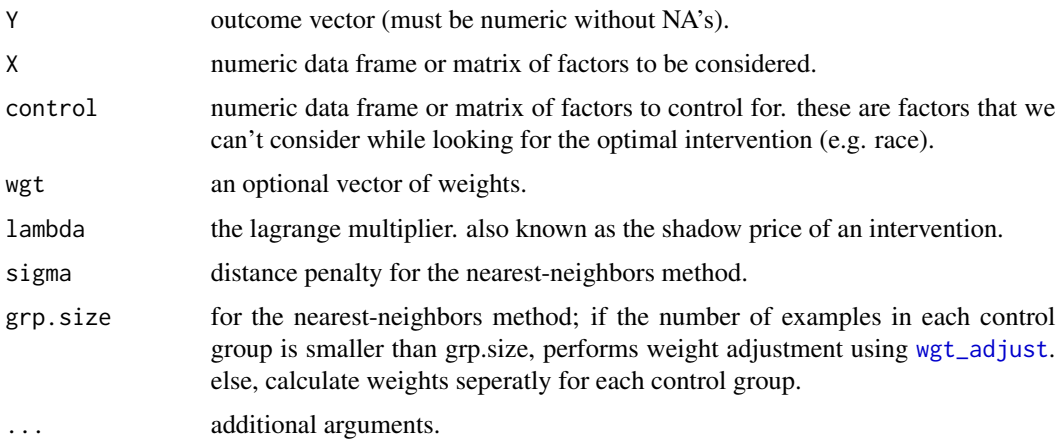

#### Value

vector of adjusted weights under  $I = 1$ 

nn\_wgt *Nearest-neighbors weights*

## Description

Calculates unadjusted weights under  $I = 1$ , using the nearest-neighbors method

### Usage

```
nn_wgt(Y, X, control = NULL, wgt = rep(1, length(Y)), lambda = 100,sigma = 1, test = F)
```
<span id="page-5-0"></span>

#### <span id="page-6-0"></span>non\_parm 7

## Arguments

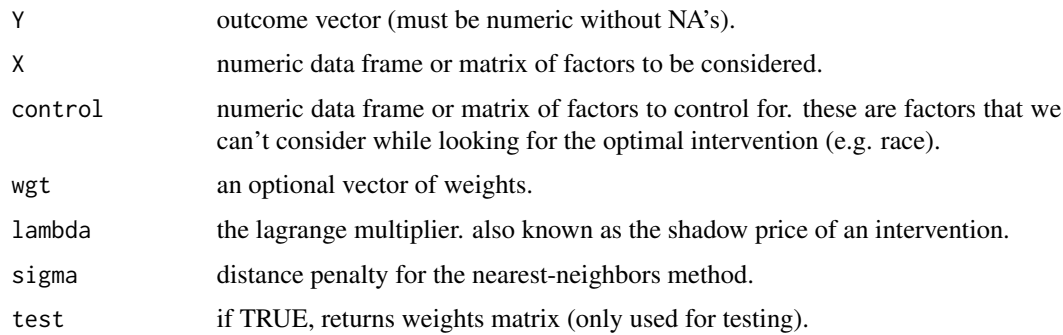

## Value

vector of unadjusted weights under  $I = 1$ 

non\_parm *Non-parametric method*

## Description

Calculates weights under  $I = 1$ , using the non-parametric method

## Usage

```
non_parm(Y, X, control = NULL, wgt = rep(1, length(Y)), lambda = 100,...)
```
## Arguments

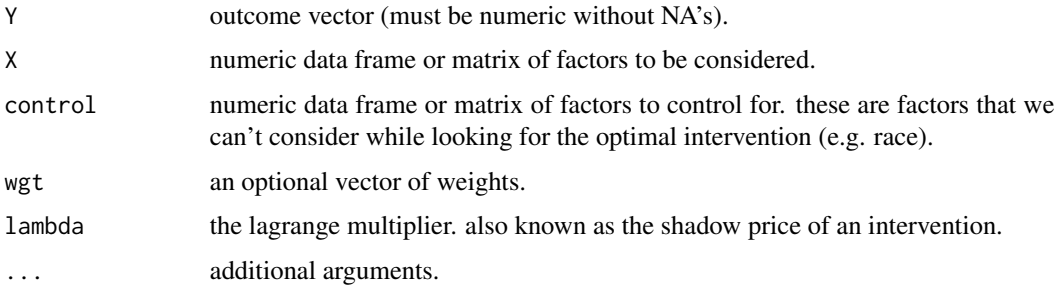

## Value

vector of weights under  $I = 1$ 

<span id="page-7-1"></span><span id="page-7-0"></span>identifies the factors with the greatest potential to increase a pre-specified outcome, using varius methods.

## Usage

```
option(t, X, control = NULL, wgt = rep(1, length(Y)),method = "non-parametric", lambda = 100, sigma = 1,
 grp.size = 30, n.boot = 1000, sign.factor = 2/3, alpha = 0.05,
 n.quant = floor(length(Y)/10), perm.test = T, n.perm = 1000,quick = F, plot = T, seed = runif(1, 0, .Machine$integer.max))
```
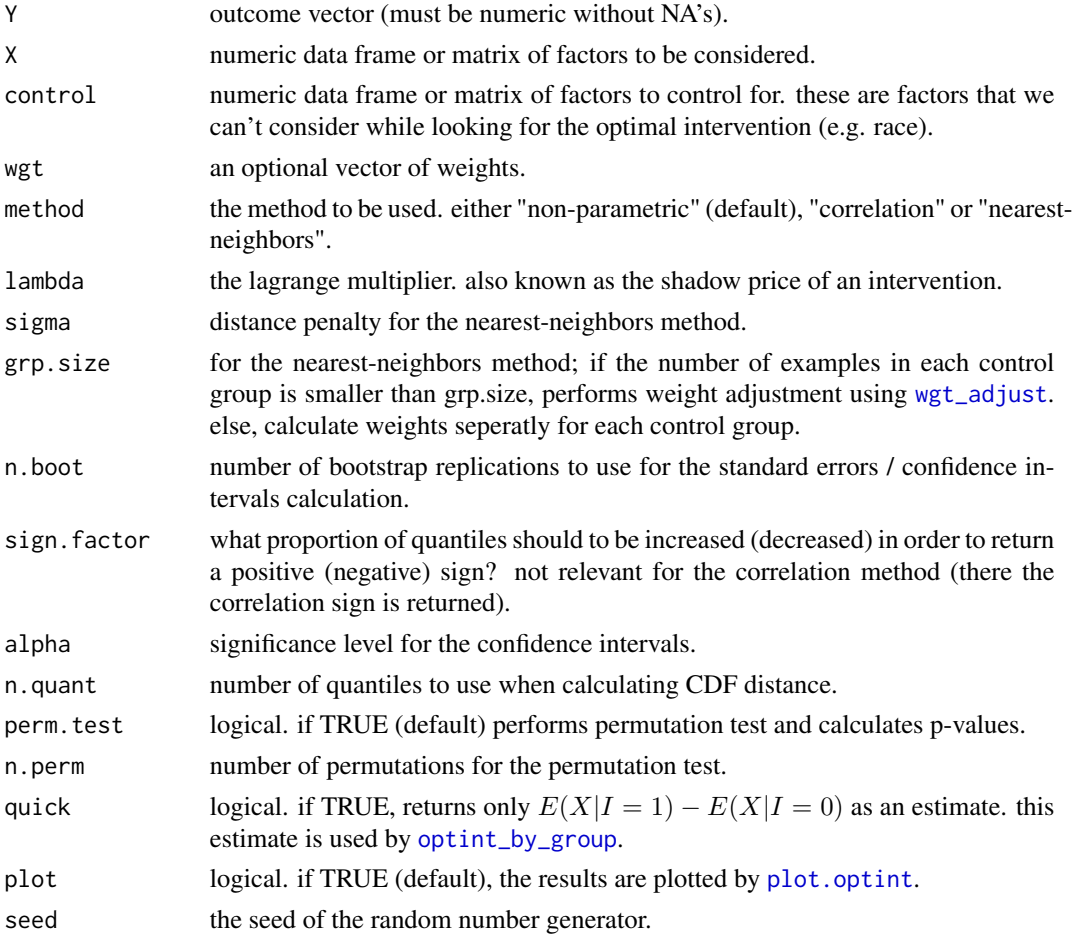

<span id="page-8-0"></span>optint the contract of the contract of the contract of the contract of the contract of the contract of the contract of the contract of the contract of the contract of the contract of the contract of the contract of the con

#### Value

an object of class "optint". This object is a list containing the folowing components:

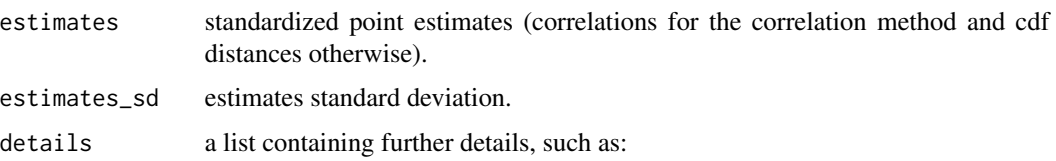

- Y\_diff  $E(Y|I = 1) E(Y|I = 0)$ .
- Y\_diff\_sd standard deviation for Y\_diff.
- method the method used.
- lambda the lagrange multiplier used.
- signs signs (i.e. directions) for the estimates.
- p\_value p-values for the estimates.
- ci a matrix of confidence intervals for the estimates.
- stand factor the standardization factor used to standardize the results.
- kl\_distance the Kullback–Leibler divergence of  $P(X|I = 0)$  from  $P(X|I = 1)$ .
- new\_sample a data frame containing X, control (if provided), wgt (the original weights) and wgt1 (the new weights under  $I = 1$ .)

In addition, the function [summary](#page-0-0) can be used to print a summary of the results.

## Examples

```
# generate data
n <- 50
p \le -3features \leq matrix(rnorm(n*p), ncol = p)
men \leq matrix(rbinom(n, 1, 0.5), nrow = n)
outcome <- 2*(features[, 1] > 1) + \text{men} * \text{pm} * (features[, 2], 0) + \text{norm}(n)outcome <- as.vector(outcome)
#find the optimal intervention using the non-parametric method:
imp_feat <- optint(Y = outcome, X = features, control = men,
                   method = "non-parametric", lambda = 10, plot = TRUE,
                   n.boot = 100, n.perm = 100)
#by default, only the significant features are displayed
#(see ?plot.optint for further details).
#for customized variable importance plot, use plot():
plot(imp_feat, plot.vars = 3)
```

```
#show summary of the results using summary():
summary(imp_feat)
```
<span id="page-9-1"></span>

Similar to [optint](#page-7-1), identifies the factors with the greatest potential to increase a pre-specified outcome for each group separately, and thus allowing to detect heterogeneity between groups.

#### Usage

```
optint_by_group(Y, X, group, control = NULL, wgt = rep(1, length(Y)),
 method = "non-parametric", lambda = 100, sigma = 1,
 grp.size = 30, n.boot = 1000, alpha = 0.05, plot = TRUE)
```
## Arguments

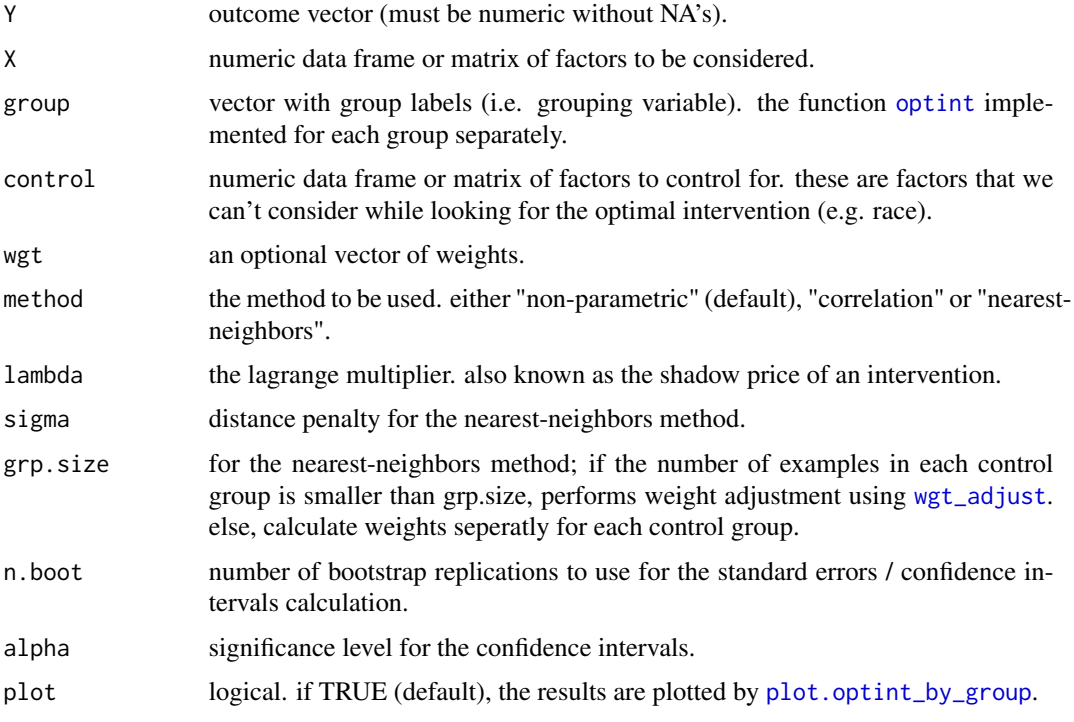

#### Value

an object of class "optint\_by\_group". This object is a list containing two components:

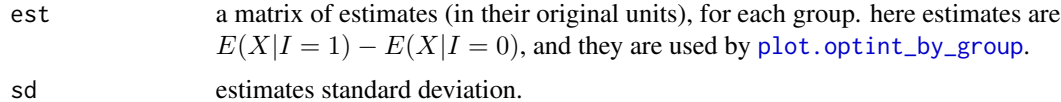

<span id="page-9-0"></span>

#### <span id="page-10-0"></span>outcome\_diff 11

#### Examples

```
# generate data
n <- 50
p \le -3features \leq matrix(rnorm(n*p), ncol = p)
men \leq matrix(rbinom(n, 1, 0.5), nrow = n)
outcome <- 2*(features[, 1] > 1) + \text{men} * \text{pmax}(features[, 2], 0) + \text{norm}(n)outcome <- as.vector(outcome)
#find the optimal intervention using the non-parametric method:
imp_feat <- optint(Y = outcome, X = features, control = men,
                   method = "non-parametric", lambda = 10, plot = TRUE,
                   n.boot = 100, n.perm = 100)
#we can explore how the optimal intervention varies between genders using optint_by_group():
men <- as.vector(men)
imp_feat_by_gender < - optint_by_group(Y = outcome, X = features,
                                       group = men,method = "non-parametric",
                                       lambda = 10#by default, only the significant features are displayed
#(see ?plot.optint_by_group for further details).
#for customized variable importance plot, use plot():
plot(imp_feat_by_gender, plot.vars = 3)
```
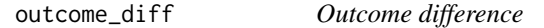

#### Description

Calculates the diffrence between  $E(Y|I=1)$  and  $E(Y|I=0)$ 

#### Usage

```
outcome_diff(Y, wgt1, wgt = rep(1, length(Y)))
```
#### Arguments

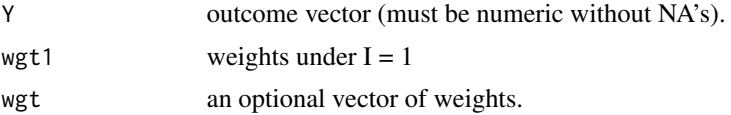

#### Value

outcome difference

<span id="page-11-0"></span>

Calculates correlation / covariance between Y and X, holding control constant

## Usage

 $par\_cor(Y, X, control = NULL, wgt = rep(1, length(Y)))$ 

## Arguments

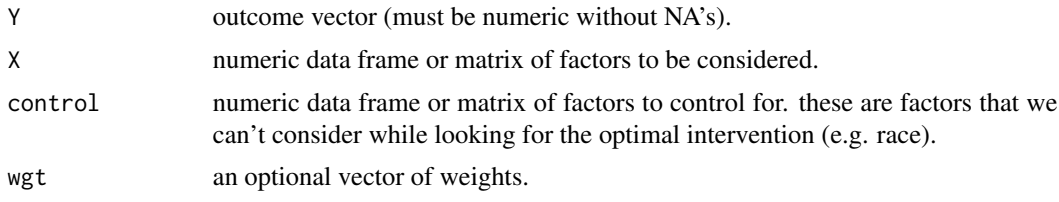

## Value

data frame with partial correlations, partial covariance & p-values.

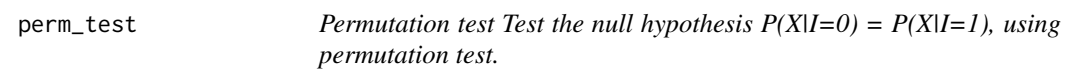

## Description

Permutation test Test the null hypothesis  $P(X|I=0) = P(X|I=1)$ , using permutation test.

#### Usage

```
perm_test(estimates, wgt, wgt1, X, n.quant, n.perm = 1000, Y = NULL,
 control = NULL, func = "non_parm")
```
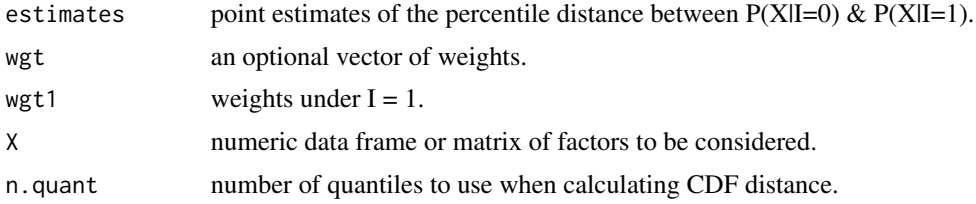

## <span id="page-12-0"></span>per\_distance 13

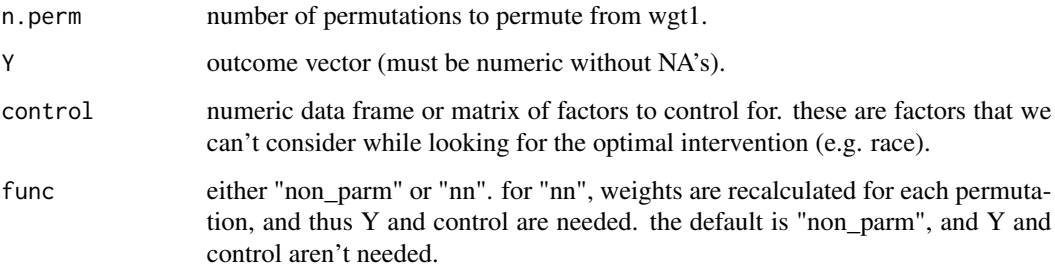

## Value

vector of p values.

per\_distance *Distance Between Distributions*

## Description

Calculate distance in RMSE between quantiles of distributions

#### Usage

```
per_distance(x, n.quant, wgt, wgt1, p = 2/3, plot.sign = F)
```
## Arguments

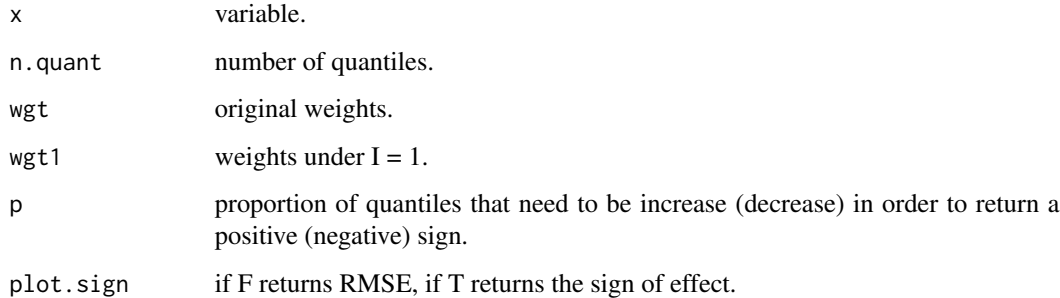

## Value

scalar for distance. If sign = TRUE, returns  $+1$  (-1) for increasing (decreasing) p of quantiles. Else returns 0

<span id="page-13-1"></span><span id="page-13-0"></span>

Produce variable importance plot from an optint object.

#### Usage

```
## S3 method for class 'optint'
plot(x, plot.vars = "sig", plot.ci = T,graph.col = 1, alpha = 0.05, ...
```
#### Arguments

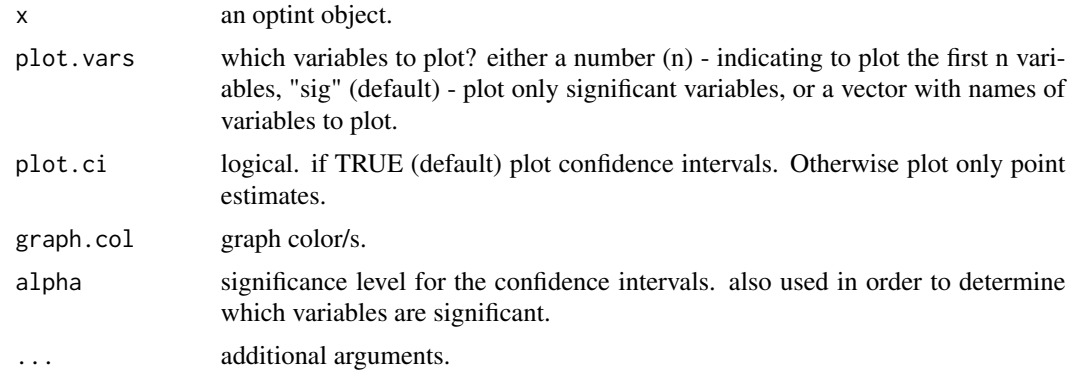

<span id="page-13-2"></span>plot.optint\_by\_group *Plot optint object, by group*

#### Description

Produce variables importance plot from an optint\_by\_group object. This plot has several features:

- 1. Estimates here are  $E(X|I = 1) E(X|I = 0)$  and not cdf distances.
- 2. Star is added to variable name if there is a significant difference between at least two groups.
- 3. Estimates are standardized before they plotted (so different set of variables will have different standardization factor.)

### Usage

```
## S3 method for class 'optint_by_group'
plot(x, plot.vars = "sig", graph,col = NULL,alpha = 0.05, ...)
```
## <span id="page-14-0"></span>plot\_change 15

#### Arguments

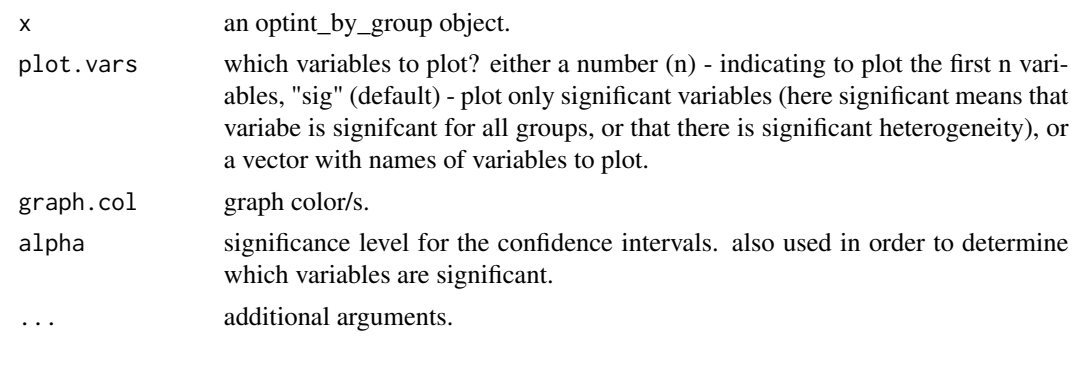

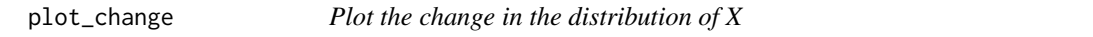

## Description

Illustrates how the intervention changes the distribution of X by plotting barchart (for categorical variables) or denisty plot (for continouous variables), before and after the intervention.

#### Usage

```
plot_change(x, plot.vars = "sig", graph.col = c("red", "blue"),
  alpha = 0.05, line.type = c(1, 2), n.val = 10)
```
## Arguments

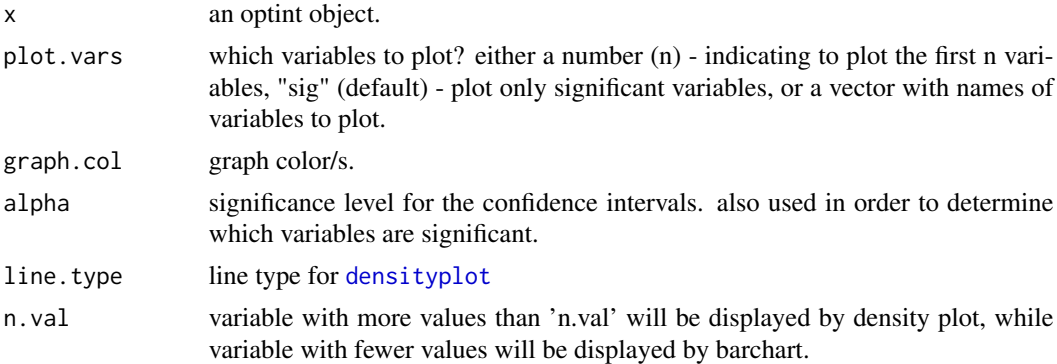

## Examples

```
# generate data
n <- 50
p \le -3features \leq matrix(rnorm(n*p), ncol = p)
men \leq matrix(rbinom(n, 1, 0.5), nrow = n)
outcome <- 2*(features[, 1] > 1) + \text{men*pmax}(features[, 2], 0) + \text{norm}(n)
```

```
outcome <- as.vector(outcome)
#find the optimal intervention using the non-parametric method:
imp_feat <- optint(Y = outcome, X = features, control = men,
                  method = "non-parametric", lambda = 10, plot = TRUE,
                  n.boot = 100, n.perm = 100)
#we can look on the new features distribution more deeply, using plot_change():
plot_change(imp_feat, plot.vars = "sig")
```
summary.optint *Summary for optint object*

#### Description

Report results from an optint object.

#### Usage

```
## S3 method for class 'optint'
summary(object, r = 4, ...)
```
## Arguments

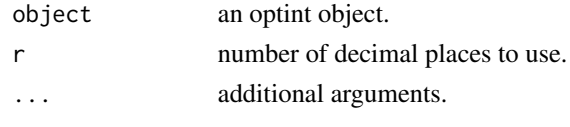

var\_pos *Variable Position*

#### Description

Find which variables to plot.

#### Usage

var\_pos(x, plot.vars = "sig", alpha)

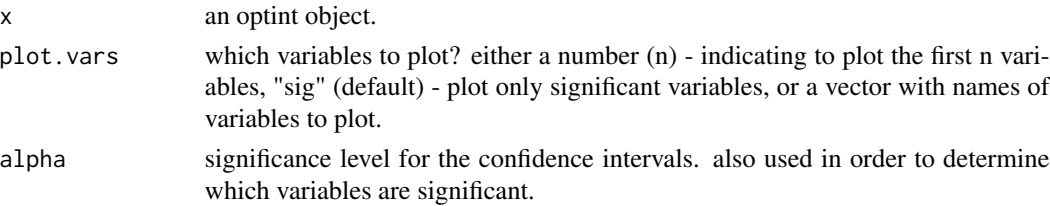

## <span id="page-16-0"></span>wgt\_adjust 17

## Value

vector of variables incidents

<span id="page-16-1"></span>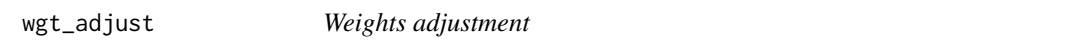

## Description

Adjust new weights so that the distribution of the control variables would not change

## Usage

wgt\_adjust(control, base.wgt1, wgt)

## Arguments

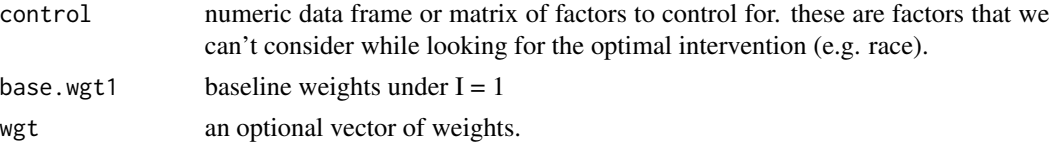

#### Value

vector of adjusted weights under  $I = 1$ 

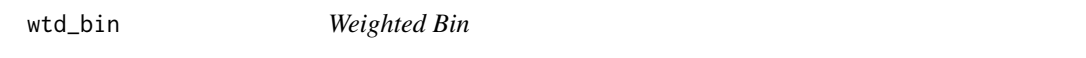

## Description

Divide the data into equal size bins and calculate mean

#### Usage

wtd\_bin(x, n.quant, wgt)

## Arguments

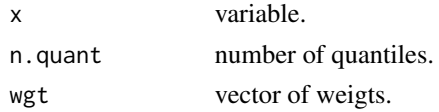

## Value

vector of means.

# <span id="page-17-0"></span>Index

add\_sign, [2](#page-1-0) boot\_ci, [3](#page-2-0) boot\_default, [3](#page-2-0) densityplot, *[15](#page-14-0)* dev\_moments, [4](#page-3-0) kl\_dist\_cor, [5](#page-4-0) kl\_dist\_def, [5](#page-4-0) nn, [6](#page-5-0) nn\_wgt, [6](#page-5-0) non\_parm, [7](#page-6-0) optint, [8,](#page-7-0) *[10](#page-9-0)* optint\_by\_group, *[4](#page-3-0)*, *[8](#page-7-0)*, [10](#page-9-0) outcome\_diff, [11](#page-10-0) par\_cor, [12](#page-11-0) per\_distance, [13](#page-12-0) perm\_test, [12](#page-11-0) plot.optint, *[8](#page-7-0)*, [14](#page-13-0) plot.optint\_by\_group, *[10](#page-9-0)*, [14](#page-13-0) plot\_change, [15](#page-14-0) summary, *[9](#page-8-0)* summary.optint, [16](#page-15-0) var\_pos, [16](#page-15-0) wgt\_adjust, *[4](#page-3-0)*, *[6](#page-5-0)*, *[8](#page-7-0)*, *[10](#page-9-0)*, [17](#page-16-0) wtd\_bin, [17](#page-16-0)